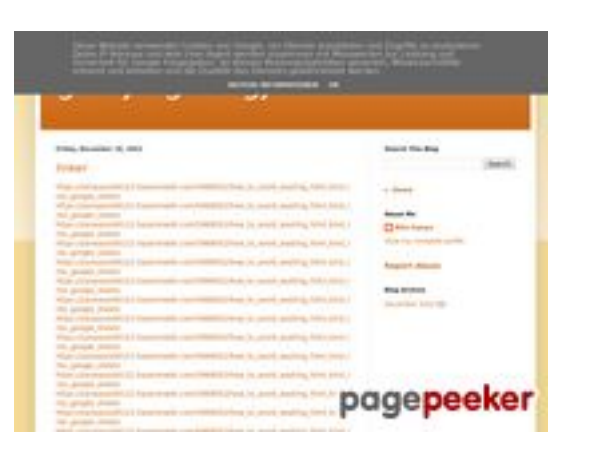

## **Website review gvcxjhgfcxjgcv.blogspot.com**

Generated on December 16 2022 17:26 PM

**The score is 56/100**

#### **SEO Content**

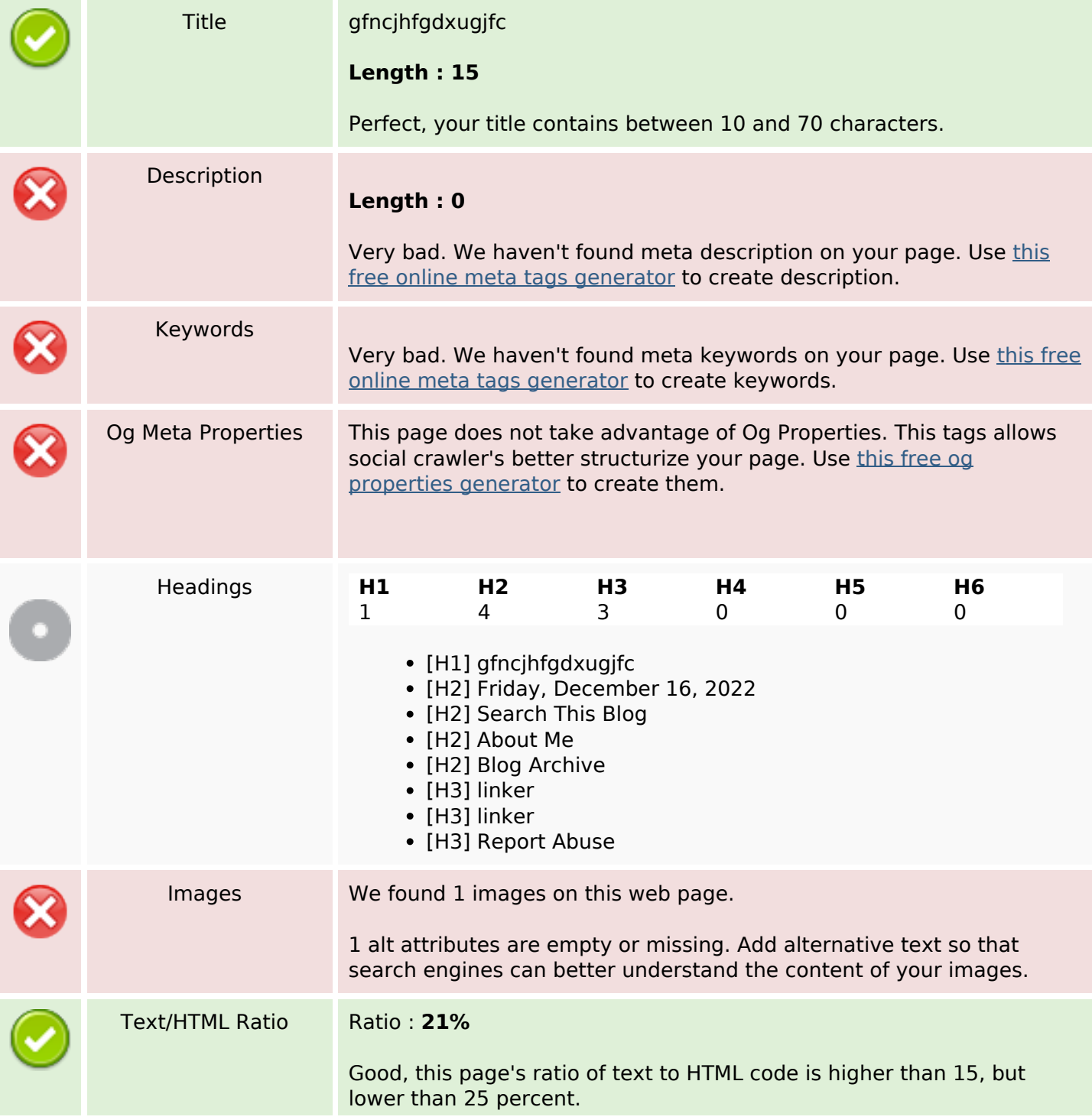

#### **SEO Content**

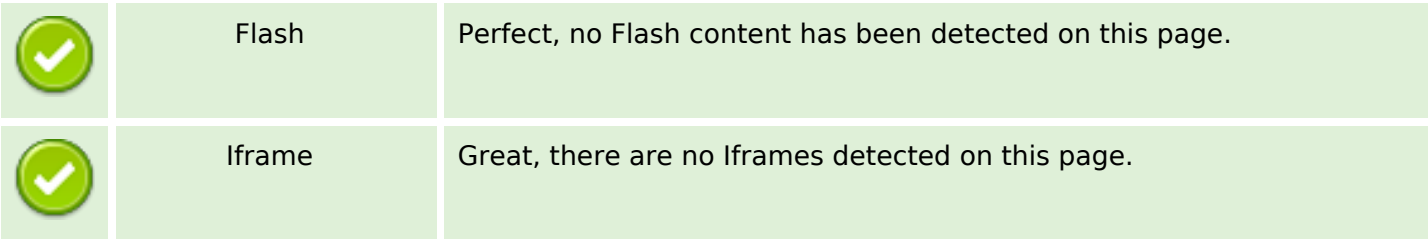

## **SEO Links**

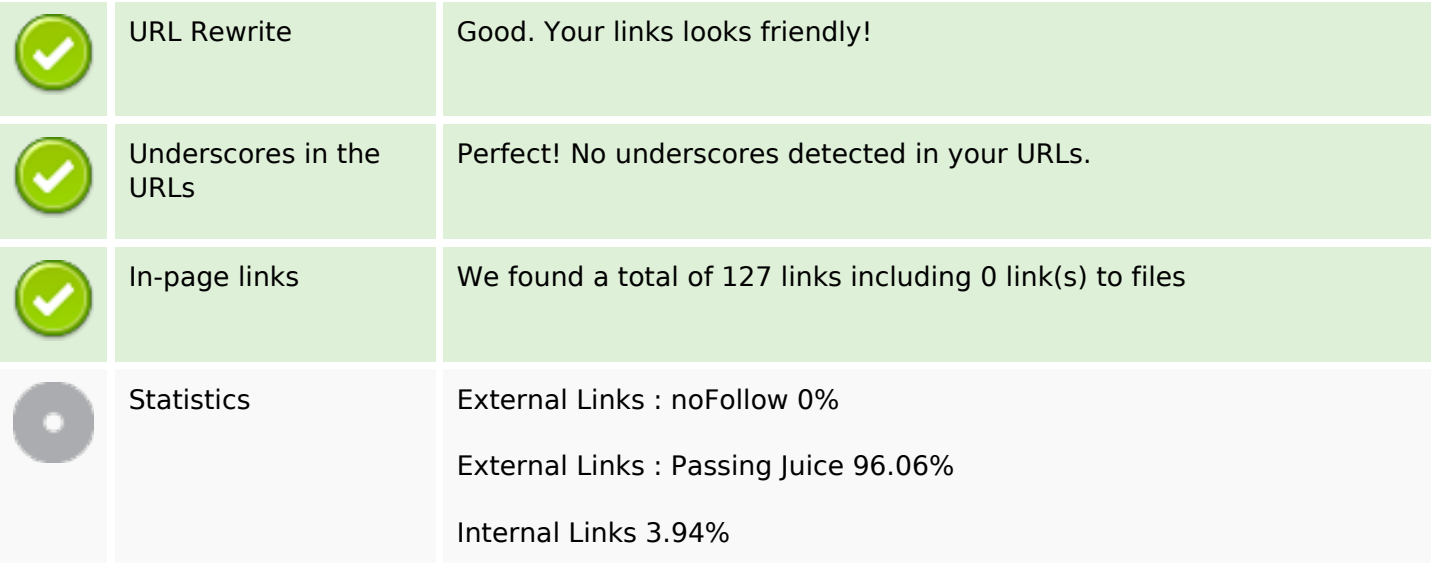

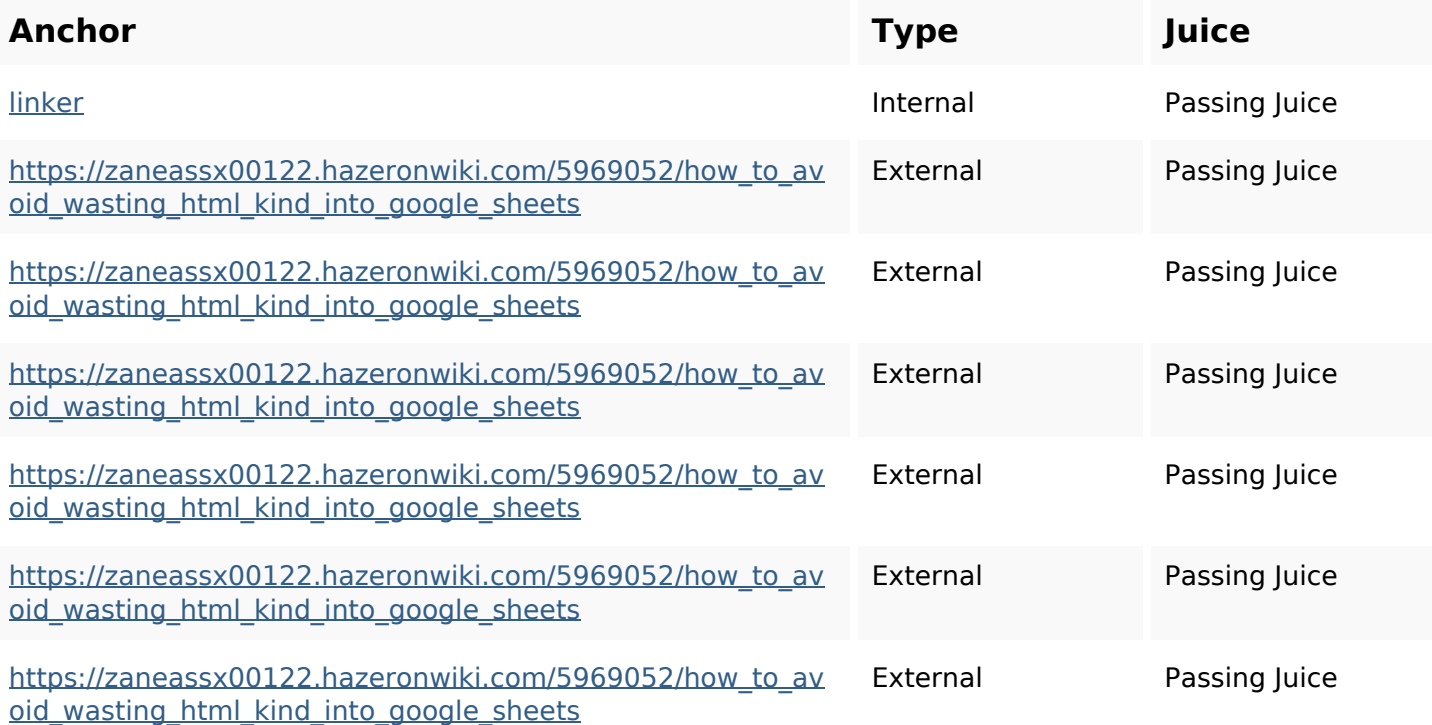

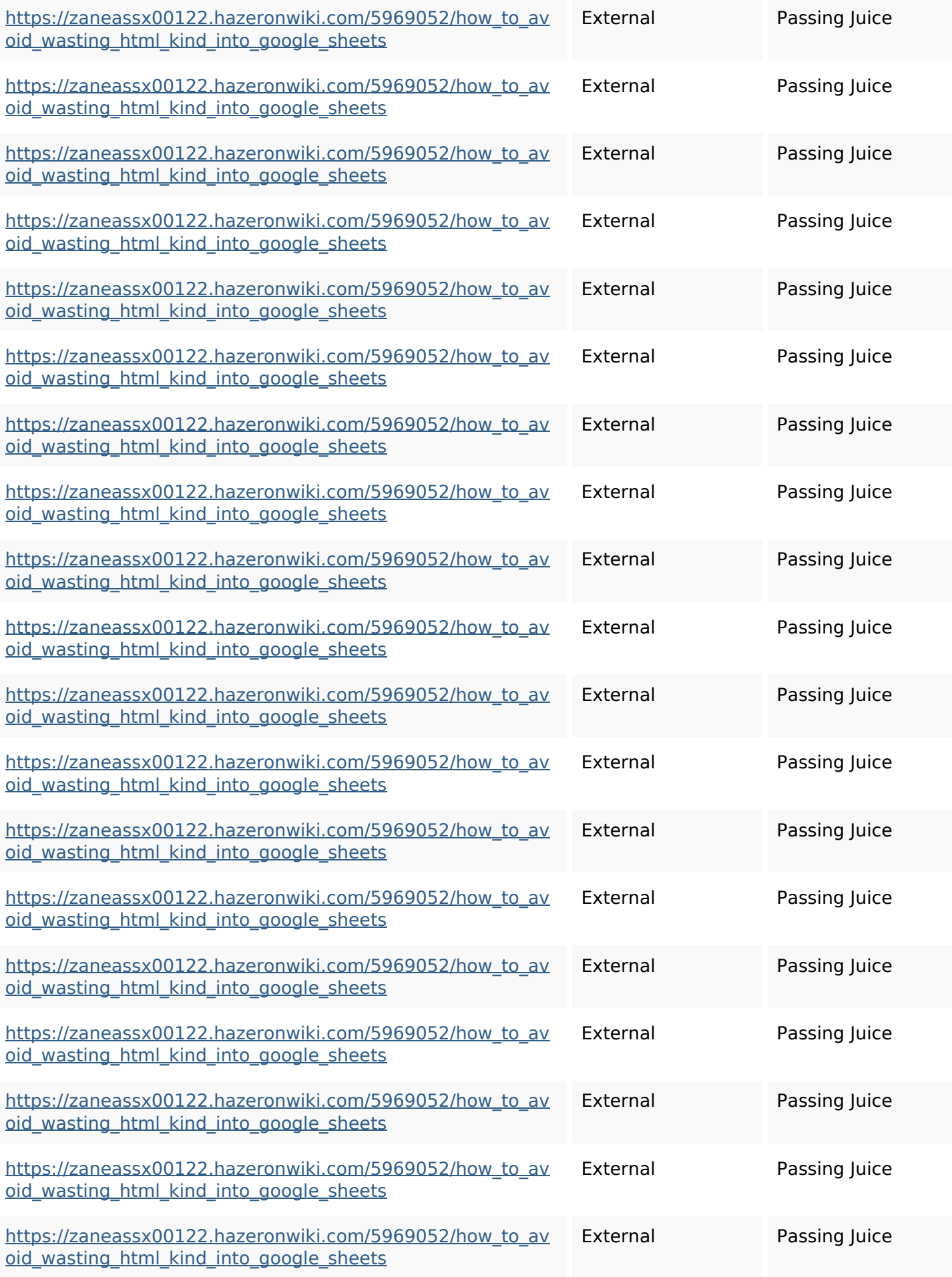

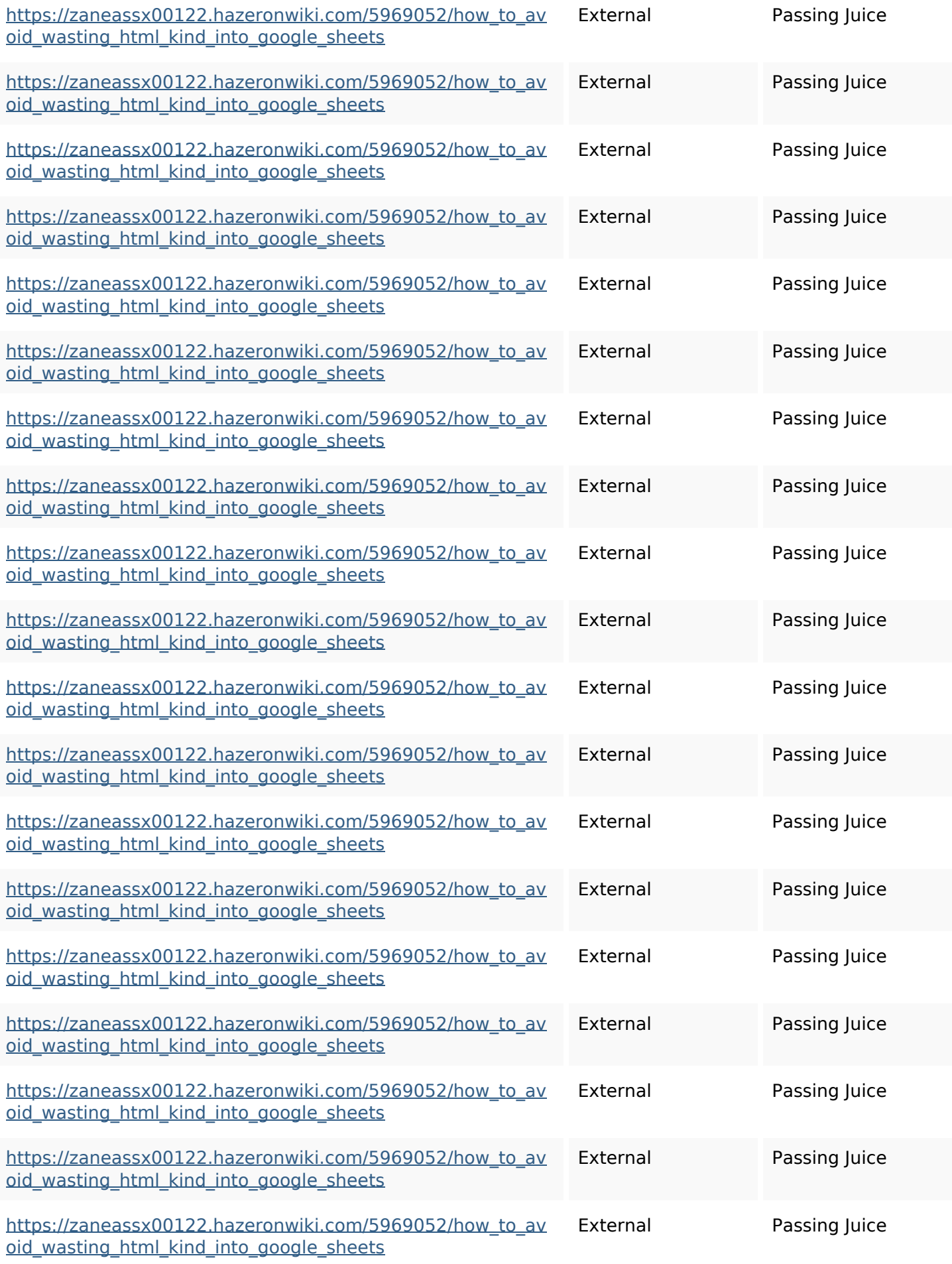

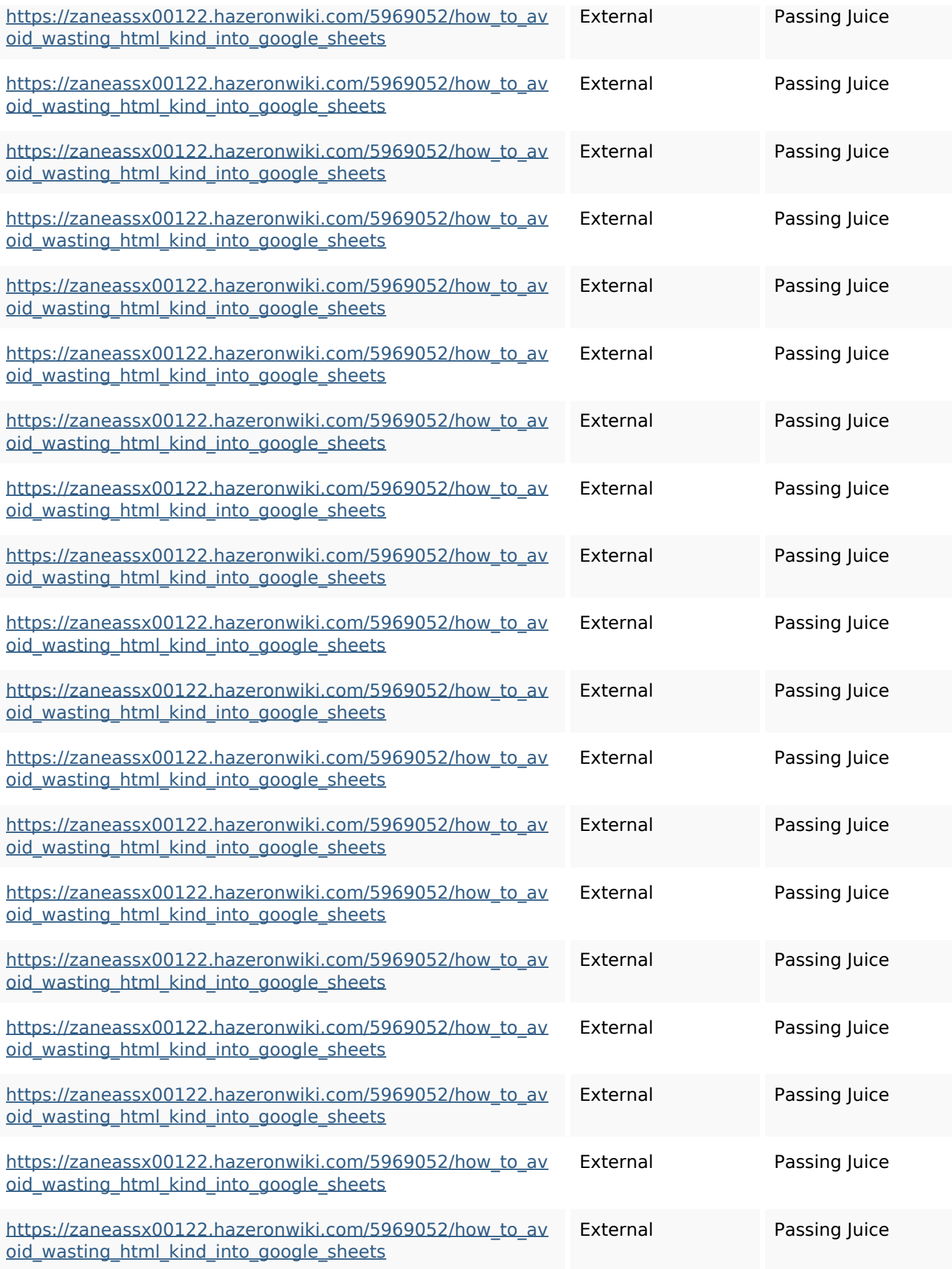

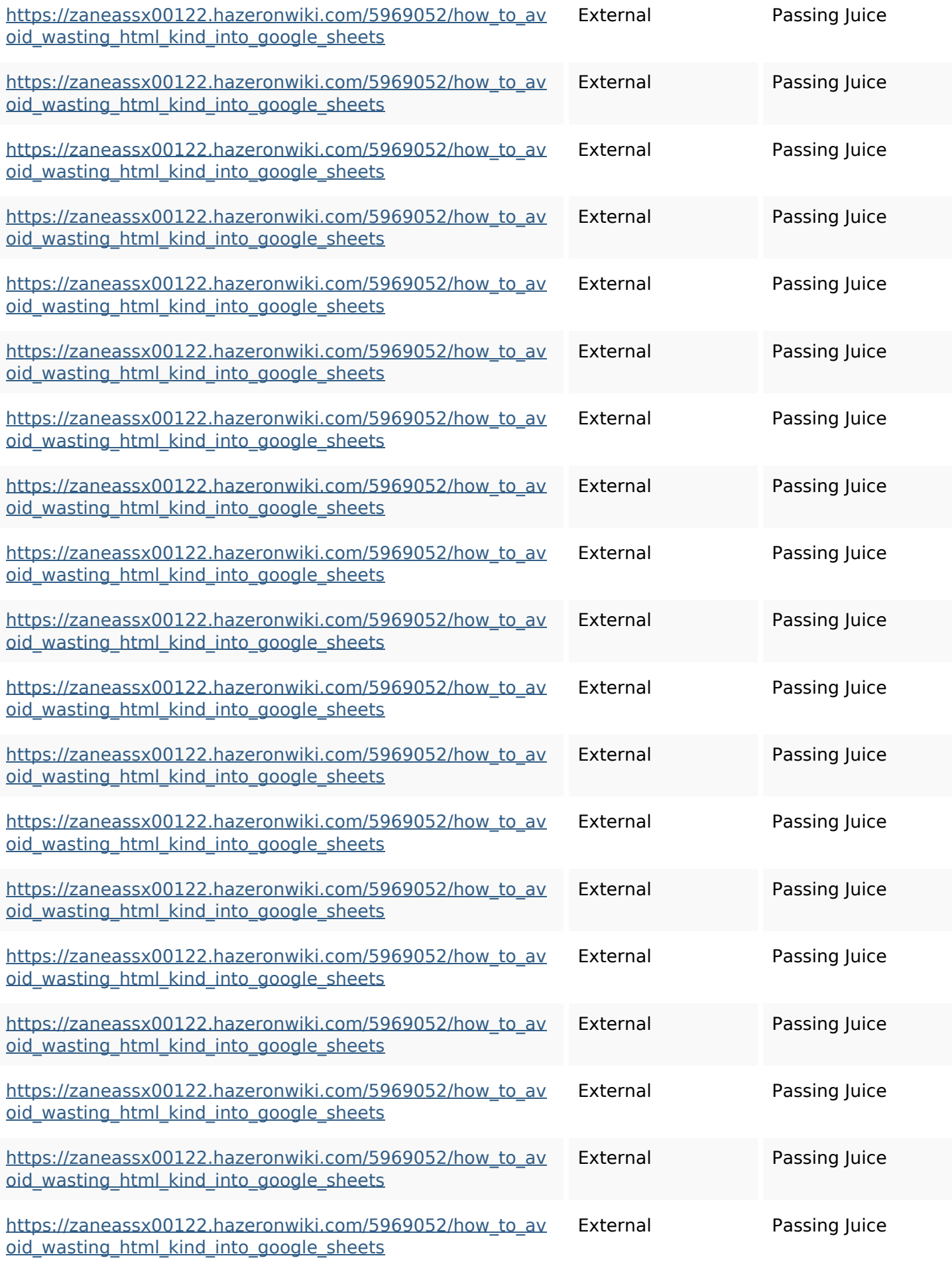

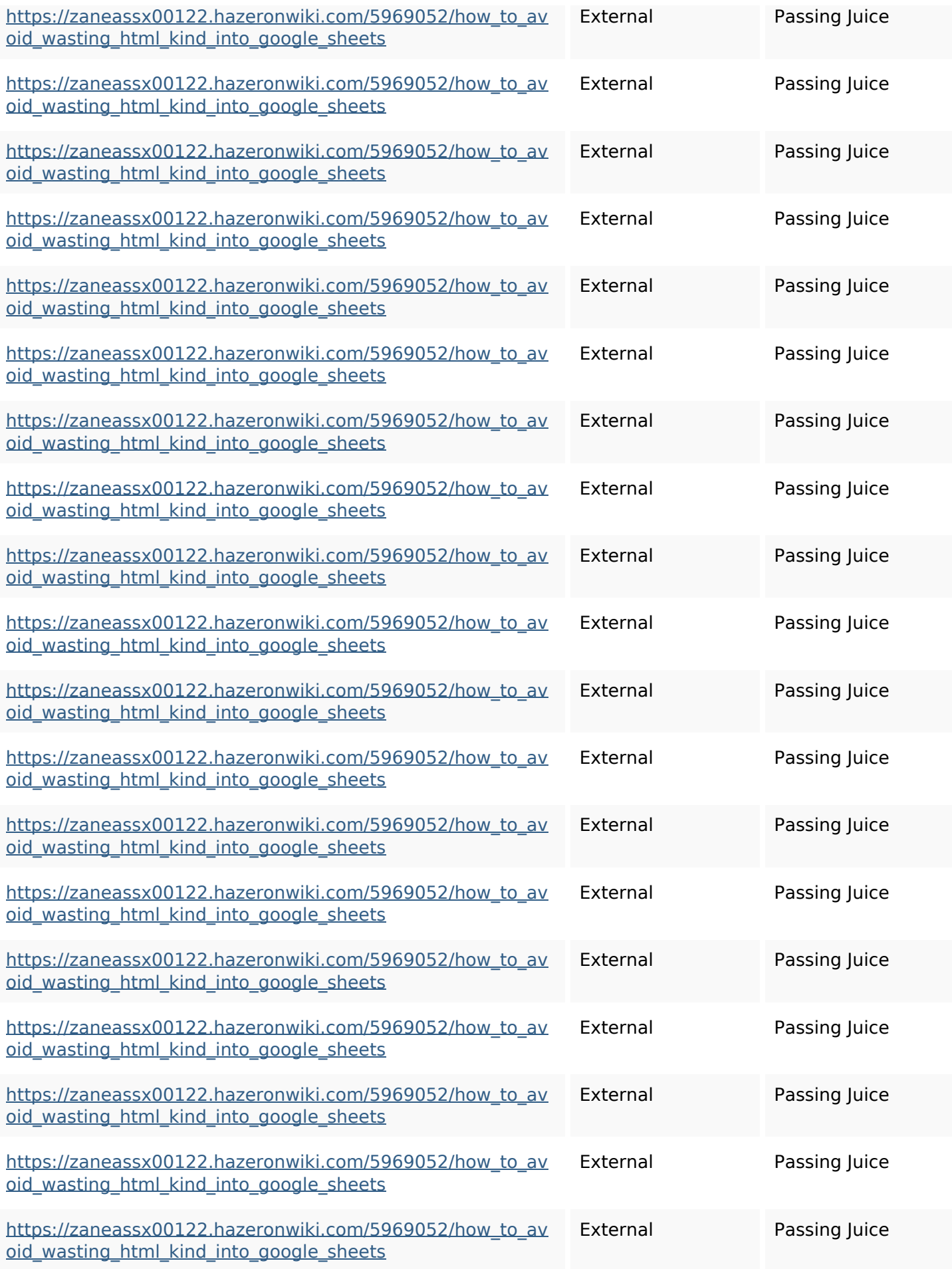

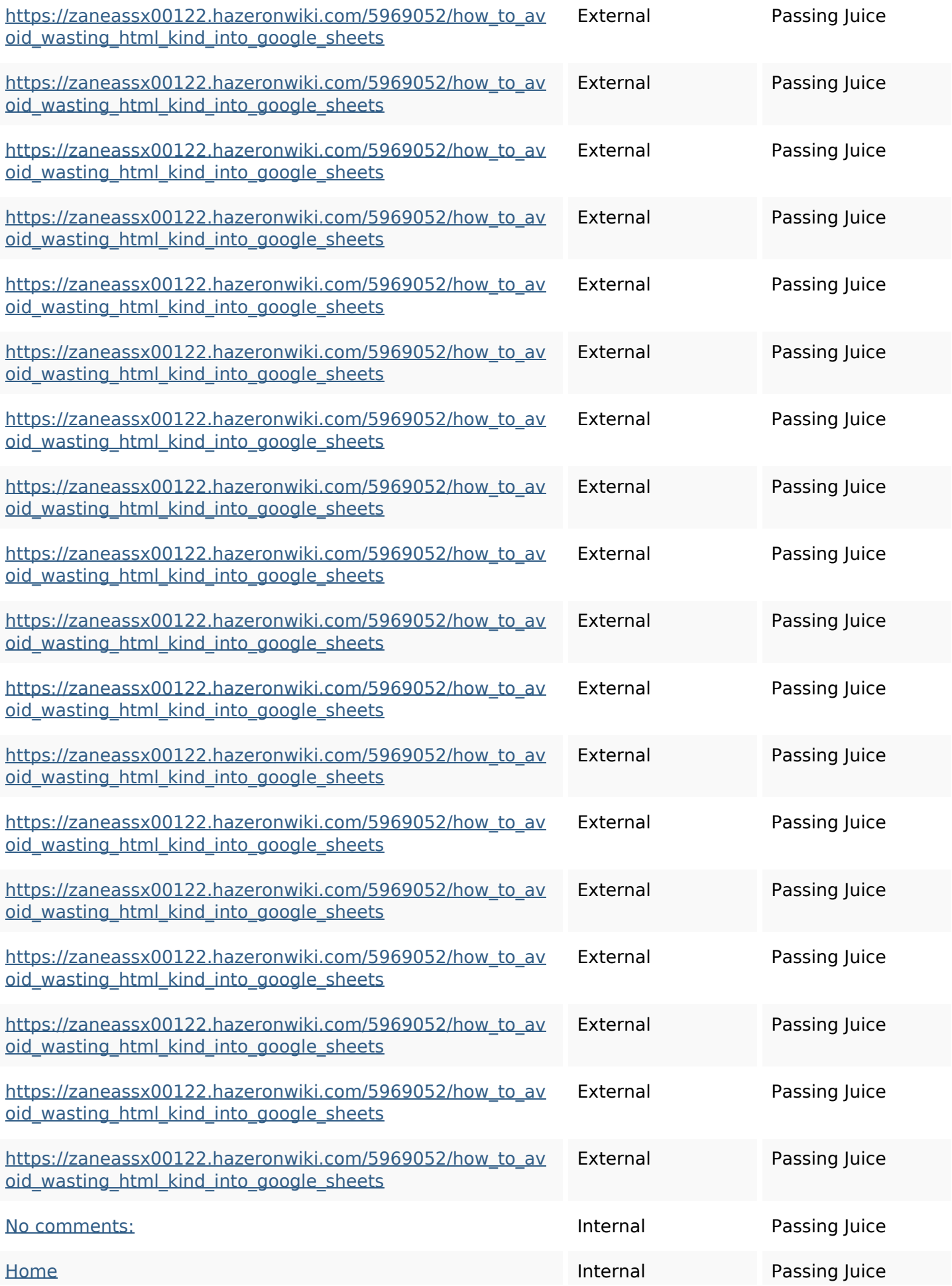

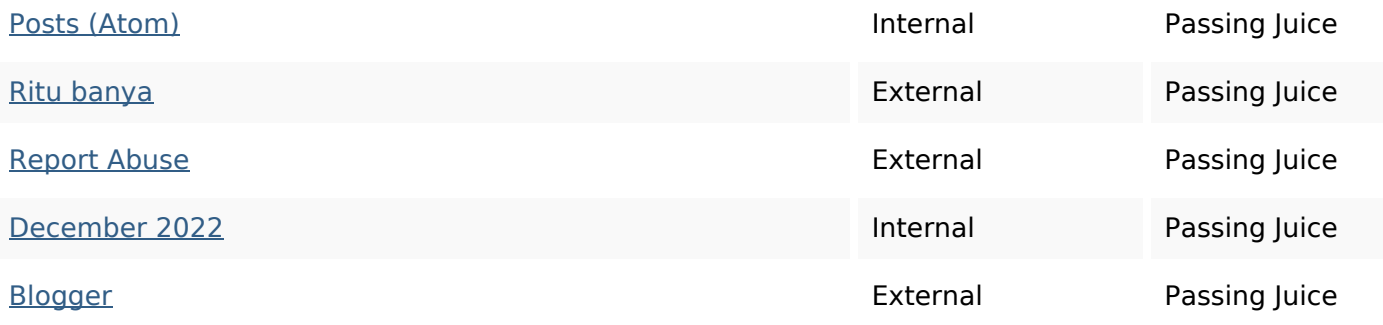

## **SEO Keywords**

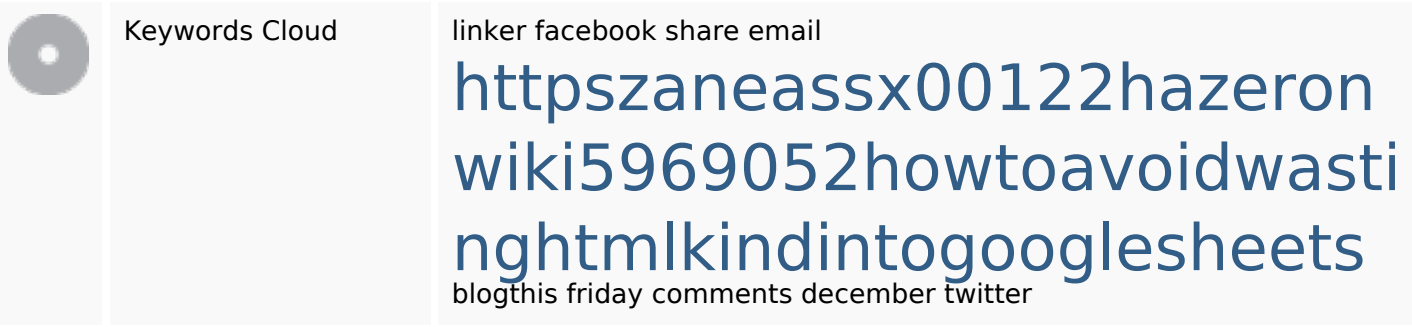

### **Keywords Consistency**

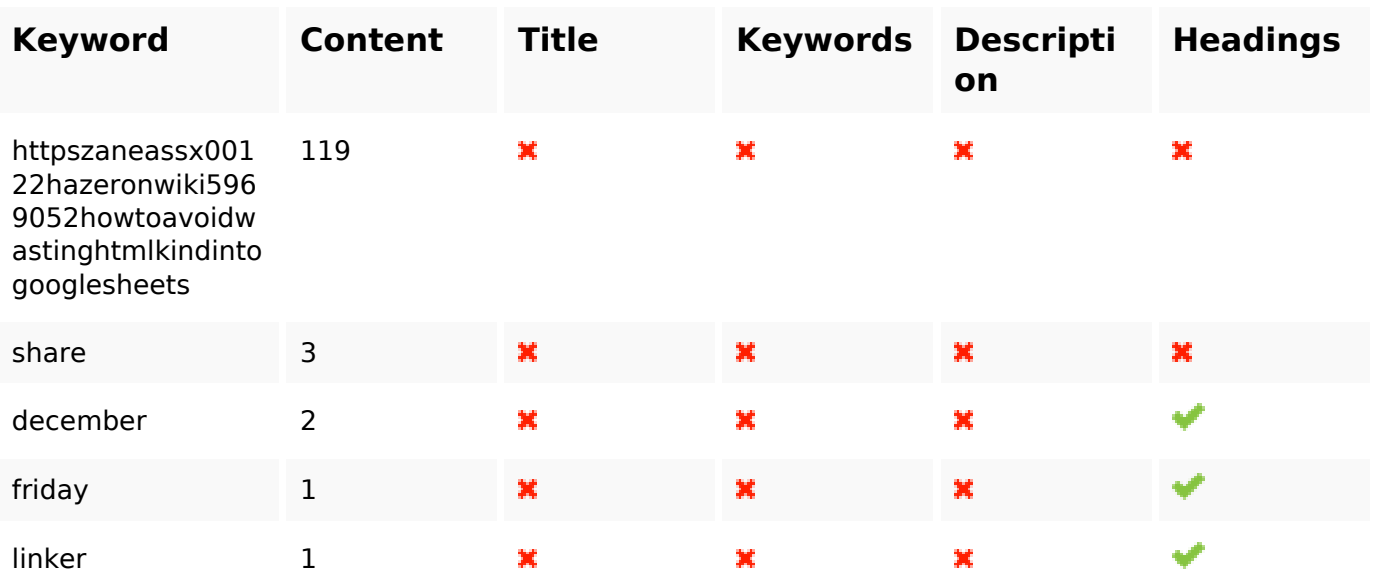

### **Usability**

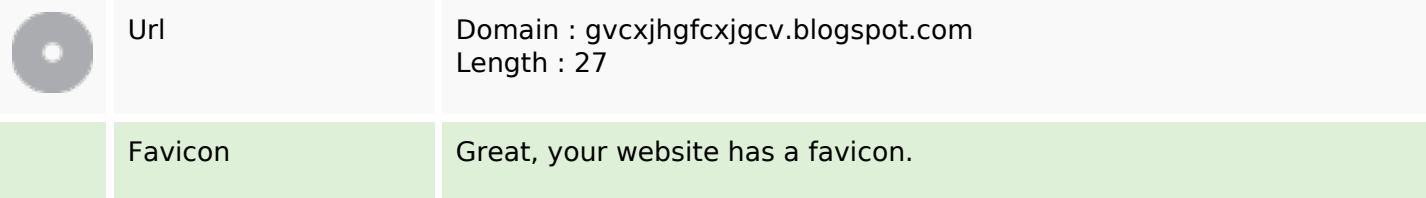

### **Usability**

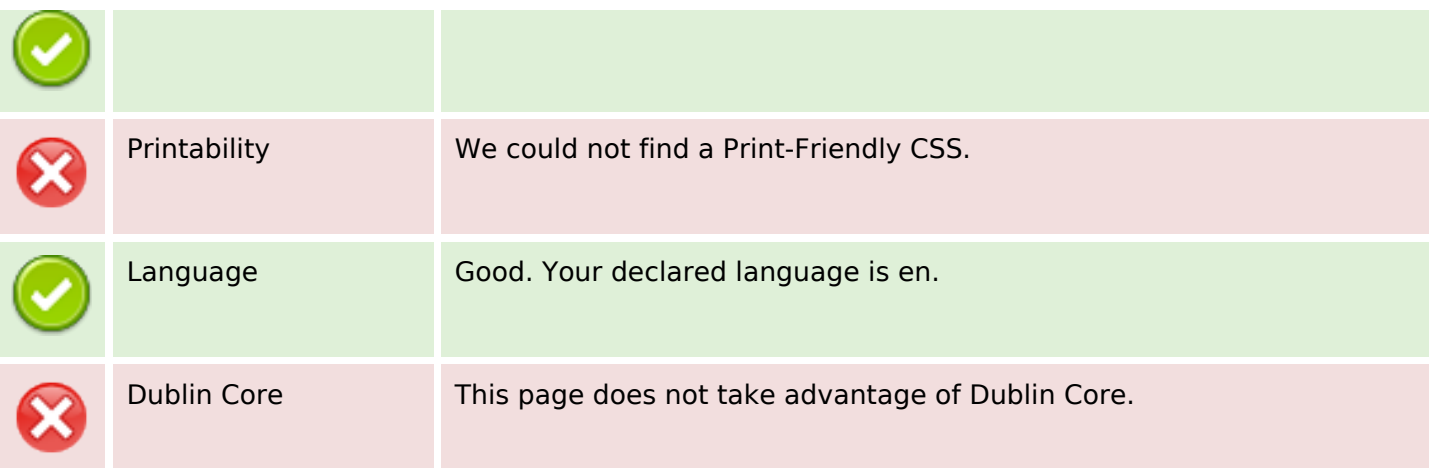

#### **Document**

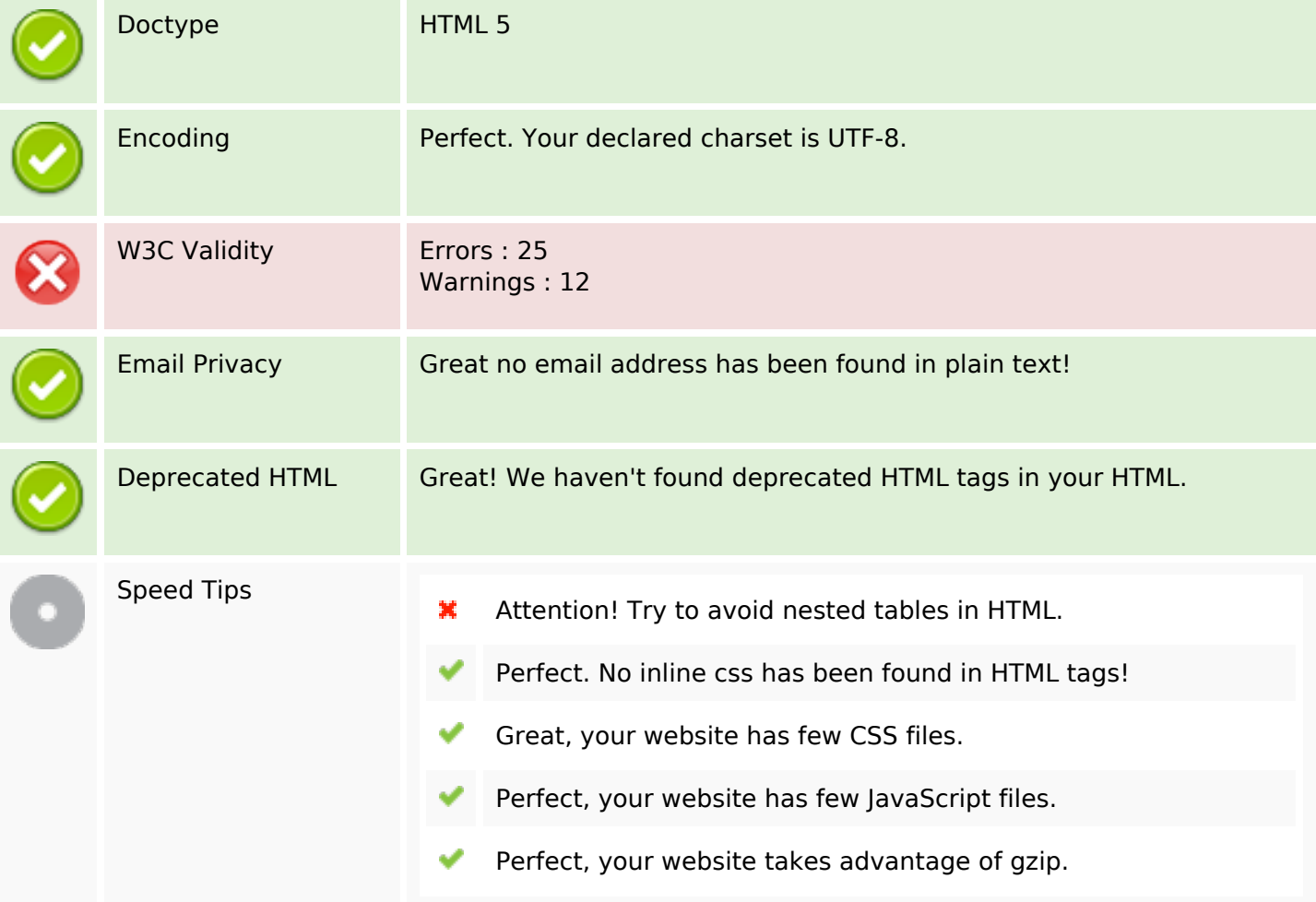

#### **Mobile**

Mobile Optimization

Apple Icon

×

Meta Viewport Tag✔

#### **Mobile**

Flash content

৺

# **Optimization**

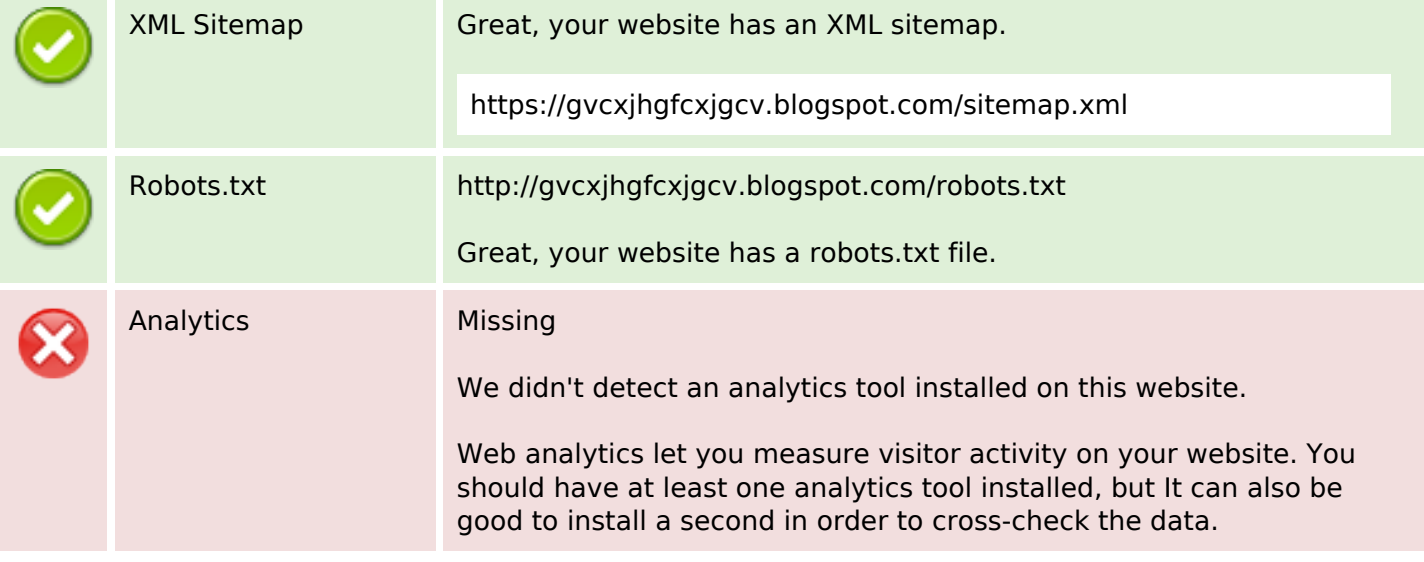